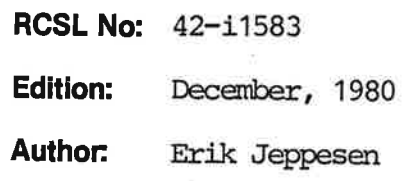

Title:

Introduction to the UCSD Pascal System for the RC700 Microcomputer Title:<br>
Introduction to<br>
System for the

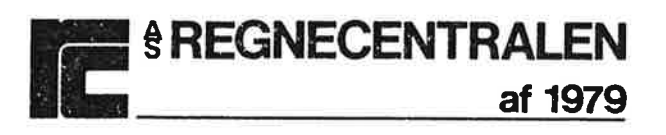

Keywords:

RC700, UCSD Pascal, Introduction Keywords:<br>RC700, UCSD Pascal, Introduction<br>And Continuum Continuum Continuum Continuum Continuum Continuum Continuum Continuum Continuum Continuum Conti<br>And Continuum Continuum Continuum Continuum Continuum Continuum Conti

### Abstract:

The manual gives a short introduction to the UCSD Pascal System used on the RC700 Microcomputer. Keywords:<br>RC700, UCSD Pascal, Introduction<br>Abstract:<br>The manual gives a short introduced on the RC700 Microcomputer

(18 printed pages)

Copyright © 1980, A/S Regnecentralen af 1979 RC Computer A/S  $\frac{1}{100}$  Copyright © 1980,<br>Printed by A/S Regnecer

Printed by A/S Regnecentralen af 1979, Copenhagen Users of this manual are cautioned that the specifications contalned herein are subject to change by RC at any time without prior notlee. RC is not responsible for typographical or arithmetic errors which may appear In this manual and shall not be responsible for any damages caused by rellance on any of the materlals presented.

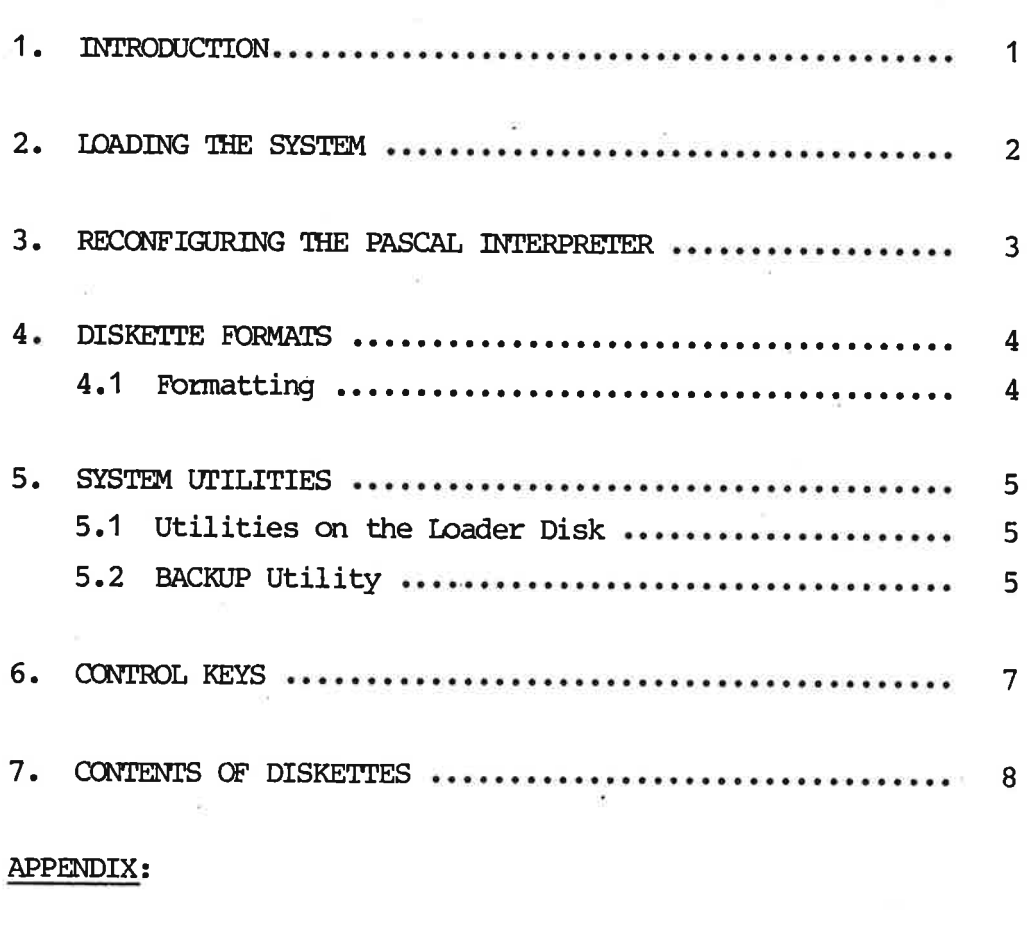

Ae REFERENCES SOCCH OSES HEHEHE HEHEHE HEHEHE HEHEHE EO EEHHEOEEE 11

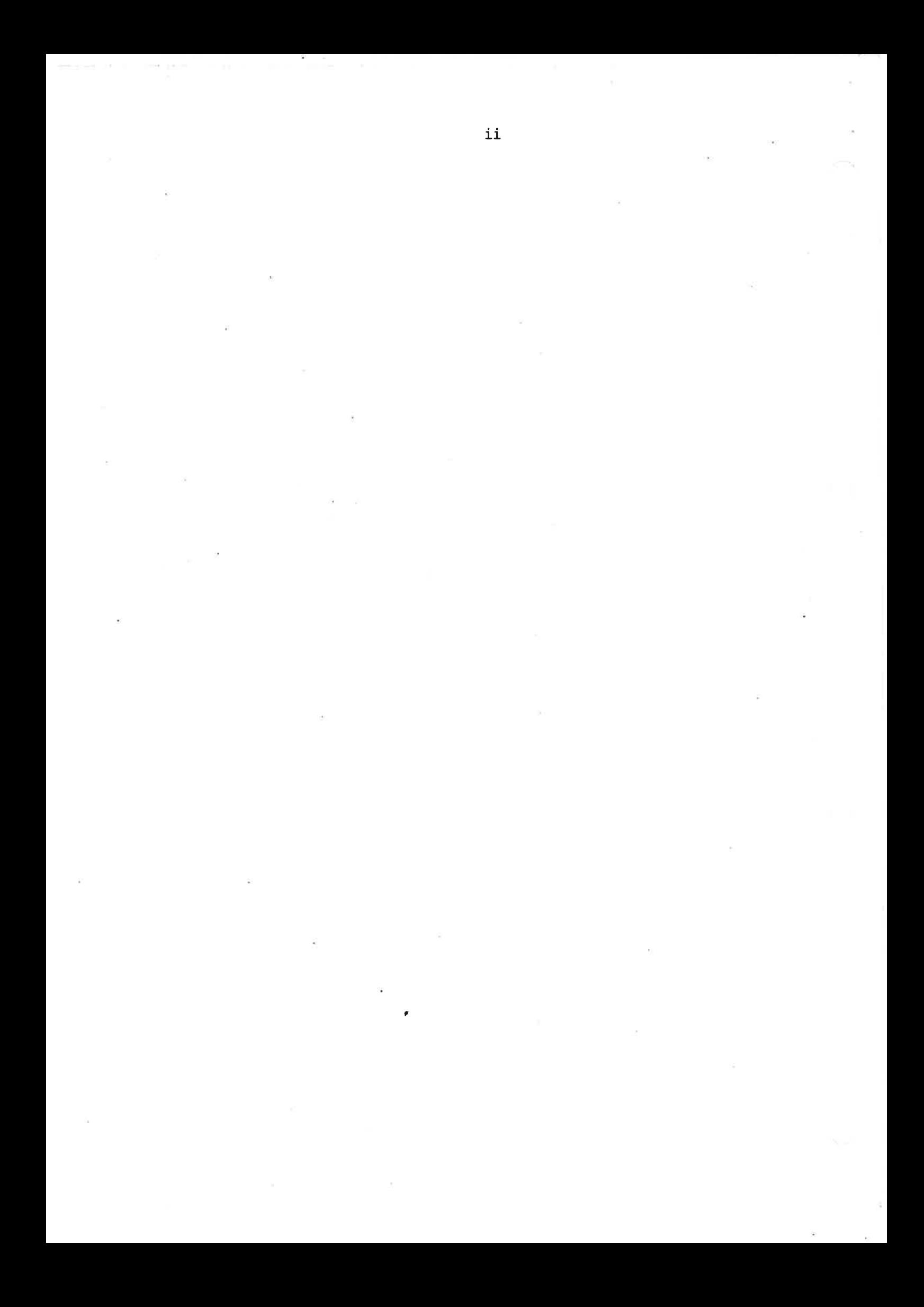

### $\cdot$  IN INTRODUCTION

 $1$  .

This document is intended as an introduction to the UCSD PASCAL system running on the RC700 microcomputer.

1.

Only details specific to the RC700 implementation of UCSD PASCAL is covered.

For detailed information about the UCSD Pascal system and the PASCAL language please refer to the references in appendix A.

The system delivered from A/S Regnecentralen af 1979, is a CP/M adaptable UCSD PASCAL system from SofTech Microsystems configured to run on the RC700 microcomputer. The only configuration to be done by the user is to choose a suitable interpreter module (see section 3).

If you have any problems with the system please contact your RC700 Support Center.

## 2. LOAD 2. LOADING THE SYSTEM 2.

The UCSD PASCAL system is loaded in the following way:

1) Insert the diskette marked 'PASCAL LOADER' into drive 1 and press the 'RESET'-button. .

 $\overline{2}$ 

The following text will be printed:

RC700 PASCAL LOADER vers. XX INSERT PASCAL DISK - TYPE <RETURN>

2) Insert the PASCAL system disk into drive  $1$ , and type <return>. After several disk accesses, the PASCAL prompt line will appear, and the system is ready for use.

NOTE: The. system needs 64 k bytes of memory!

The PASCAL disk to be bootstrapped must contain a secondary bootstrap on track zero and the following files:

SYSTEM.PASCAL (the operating system) SYSTEM.INTERP (the PASCAL interpreter) SYSTEM.MISCINFO (information about terminal handling)

# 3. RECONFIGURING ' RECONFIGURING THE PASCAL INTERPRETER

The initial configuration of the PASCAL interpreter (the file SYSTEM. INTERP) is able to handle 1 floppy disk drive and has no floating point capabilities.

Three more interpreter module files exist:

CMP2. INTERP

2 drives supported -

no floating point capabilities. -

CPM1.FP.INTERP

1 drive supported

floating point included

CPM2.FP.INTERP

2 drives supported

floating point included

The INTERP modules occupies much less memory space than the FP.INTERP modules.

To install a new interpreter, enter the F)iler by typing F, and R)emove the file SYSTEM.INTERP. Then T)ransfer the appropriate interpreter file to the system disk, naming it SYSTEM.INTERP. The system may now be re-booted, thus including the new interpreter module.

NOTE: if a two disk version is used, a diskette must be in both drives in order to prevent the system from hanging on a read to the second drive.

 $3.$ 

The diskettes used have the following format:

5 1/4" floppy:

Double~sided, 128 bytes per sector - 16 sectors per track - 36 tracks. Thus it can hold 280 PASCAL blocks (512 bytes per block).

 $\overline{4}$ 

The disk is formatted with 2 to 1 interleaved sectors and zero track to track skew, and the first PASCAL track is track one.

### 8" floppy:

Single-sided, 128 bytes per sector - 26 sectors per track -  $77$ tracks. Thus it can hold 494 PASCAL blocks (512 bytes per block).

The disk is formatted with 4 to 1 interleaved sectors and zero track to track skew, and the first PASCAL track is track one.

Disks not having the proper interleaving ratio and track to track skew must be reformatted using the DISKCHANGE program (see ref. [1]) before it can be used by the system.

### $4.1$ 4.1 Formatting

When you buy 5 1/4" diskettes, they are normally not formatted. Thus they have to be formatted before they can be used in the system. See chapter 5 for a description of the formatting program.

4.1

### $rac{1}{5}$  SYS SYSTEM UTILITIES

The RC700 PASCAL system is supplied with some utility programs, which are not part of the standard UCSD PASCAL system. They are described in this section. 5. SYSTEM UT<br>The RC700<br>which are<br>described<br>5.1 Utilities

### 5-1 Utilities on the Loader Disk

If you in response to the prompt 'INSERT PASCAL DISK - TYPE <RETURN>' type <esc> instead of <return>, the system will reply with the prompt 'PROGRAM?'.

You have three choises to answer this question:

- 1) "PASCAL' returns to the PASCAL Loader.
- 2) "FORMAT' prompts you with 'INSERT DISK TYPE <RETURN>'. The disk inserted is formatted according to the format given in chapter 4.

NOTE: This is only relevant for 5 1/4" diskettes. 8" diskettes cannot be formatted in this way.

3) 'SYSTEM' generates a new load disk. It can also be generated by copying the disk, but this is a faster way. Just insert a disk, when the prompt 'INSERT DISK - TYPE <RETURN>' appears. You have three choises to answer this question:<br>
1) 'PASCAL' returns to the PASCAL Loader.<br>
2) 'FORMAT' prompts you with 'INSERT DISK - TYPE <RETURN>'<br>
disk inserted is formatted according to the format give<br>
chapter 4.<br>
N

NOTE: A Pascal System disk cannot be generated in this way.

### 5.2 3)<br> $NC$ <br> $DC$ <br> $5.2$   $BA$ BACKUP Utility

The backup program BACKUP.CODE copies a whole disk. It asks for the source and destination unitnumbers for the transfer. The program will work on both one and two drive systems. On a one drive system it is a little more tedious, as you have to interchange the source and destination disks a number of times.

5

5.

5.2

To execute the backup program, type X and BACKUP at the Canmand level (the disk containing BACKUP.CODE must be on-line).

### $\frac{6}{2}$ CONTROL KEYS

This chapter describes the control keys used in the RC700 implementation of UCSD PASCAL.

For details about the function of the keys please refer to ref. (1].

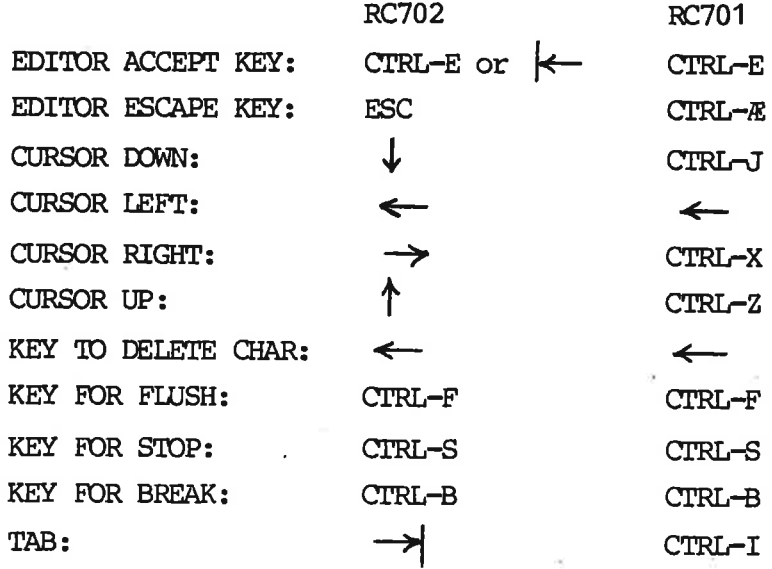

# 7. CONTEN CONTENTS OF DISKETTES

The system is distributed on three 8" disks or four 5 1/4" disks. Disk No 1 is the Pascal Loader and disk No 2 is the PASCAL System Disk (volume id: SYS:). The rest of the files are located on one 8" disk (S¥S1:) or two 5 1/4" disks (SYS1: and SYS2:).

The following is a list of the files on the distribution disks with references to the appropriate documentation.

### SYS:

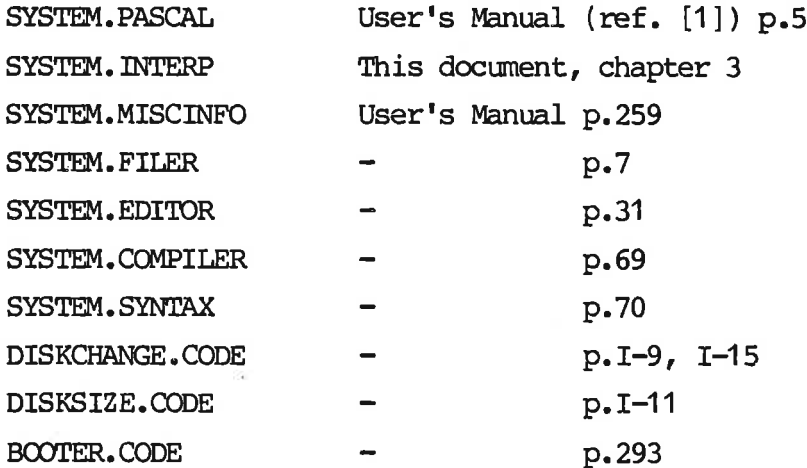

 $\text{S}$ SYS1:  $\overline{\phantom{a}}$  /

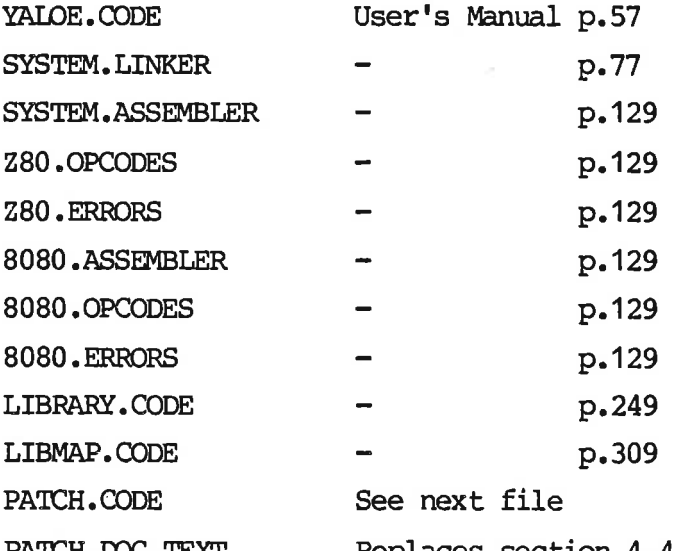

PATCH. DOC. TEXT Replaces section 4.4 in User's Manual. BACKUP. CODE This document, section 5.2.

8

SYS2:  $(5 \ 1/4") - \text{rest of } SYS1$ :  $(8")$ CPM1 . INTERP CPM2. INTERP CPM1.FP. INTERP CPM2.FP. INTERP MARKDUPDIR. CODE COPYDUPDIR. CODE DISASM. II .CODE OPCODES. II .0 } RELOC. CODE See RELOC. DOC. TEXT RELOC.DOC. TEXT FLIPCODE. CODE FLIPDIR. CODE This document, chapter 3 User's Manual p.301 User's Manual p.303 See FLIP.DOC.TEXT

FLIP.DOC. TEXT

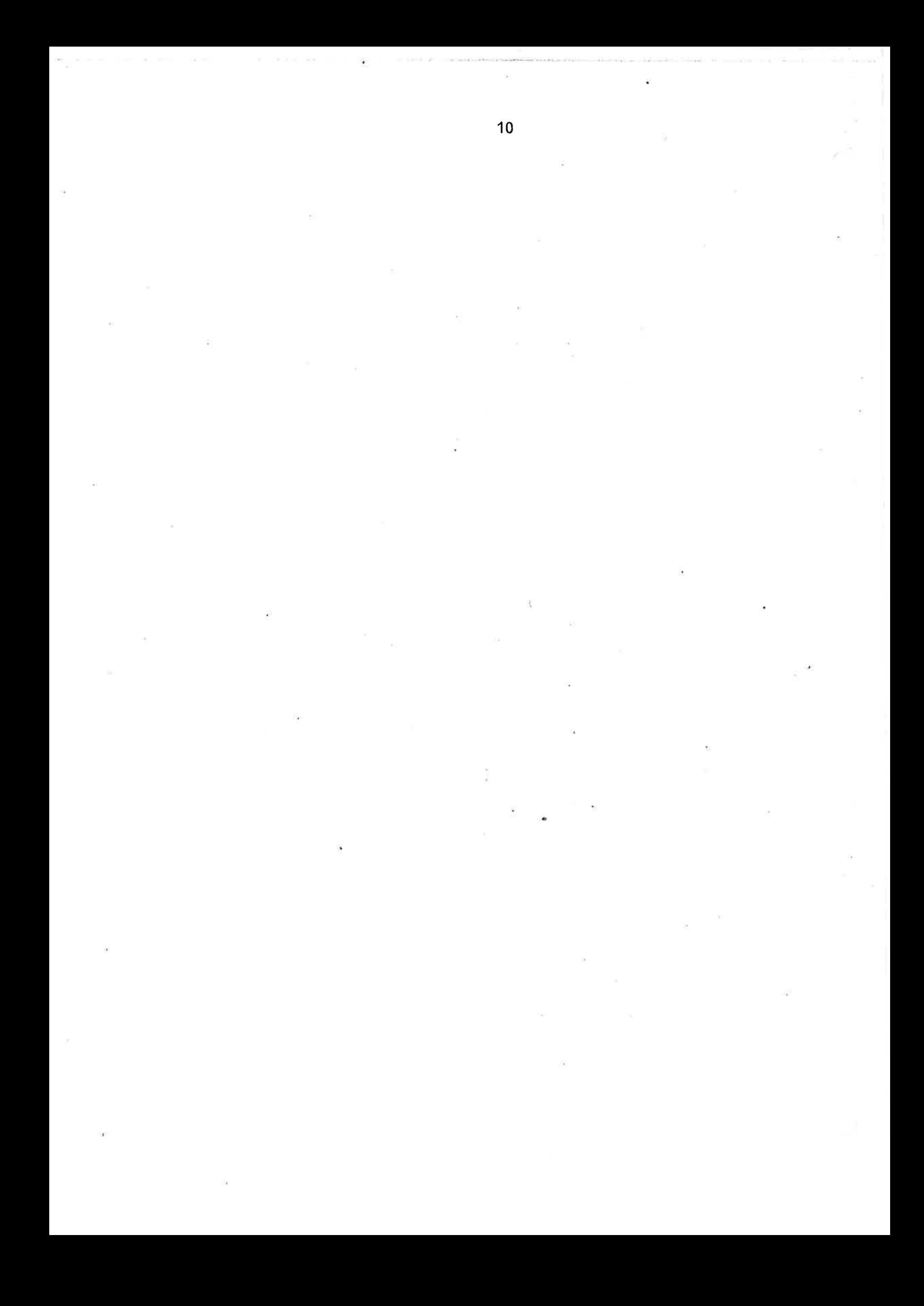

- [1] UCSD PASCAL User's Manual SofTech Microsystems/RC Computer, 1980.
- [2] Beginner's Manual for the UCSD PASCAL System Kenneth L. Bowles Byte Books (McGraw-Hill), 1979.  $\ddot{\phantom{0}}$
- [3] PASCAL User Manual and Report Kathleen Jensen and Niklaus Wirth Springer-Verlag, New York, 1975.

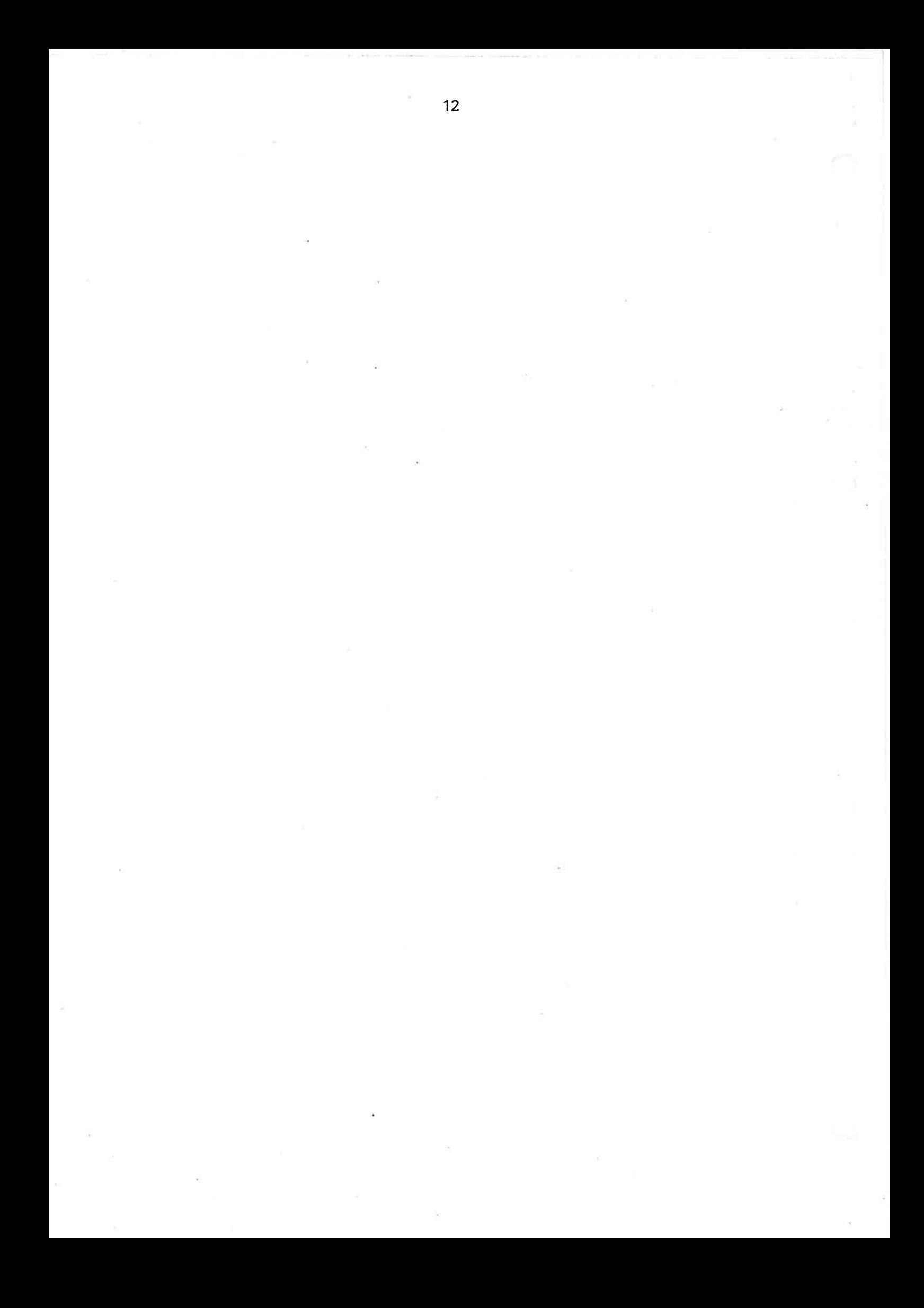

### RETURN LETTER

Title: Introduction to the UCSD Pascal System RCSL No.: 42-11583

A/S Regnecentralen af 1979/RC Computer A/S maintains a continual effort to im- prove the quality and usefulness of its publications. To do this effectively we e need user feedback, your critical evaluation of this manual. RETURN LETTER<br>Title: Introduction to the UCSD Pa<br>A/S Regnecentralen af 1979/RC Comput<br>prove the quality and usefulness of its p<br>user feedback, your critical evaluation of<br>Please comment on this manual's compl<br>and readabili RETURN LETTER<br>
Title: Introduction to the UCSD Pa<br>
A/S Regnecentralen af 1979/RC Comput<br>
prove the quality and usefulness of its p<br>
user feedback, your critical evaluation of<br>
Please comment on this manual's compl<br>
and rea RETURN LETTER<br>Title: Introduction to the UCSD Pa<br>A/S Regnecentralen af 1979/RC Comput<br>prove the quality and usefulness of its p<br>user feedback, your critical evaluation of<br>Please comment on this manual's compl<br>and readabili RETURN LETTER<br>Title: Introduction to the UCSD Pa<br>A/S Regnecentralen af 1979/RC Comput<br>prove the quality and usefulness of its p<br>user feedback, your critical evaluation of<br>Please comment on this manual's compl<br>and readabili RETURN LETTER<br>
Title: Introduction to the UCSD Pa<br>
A/S Regnecentralen af 1979/RC Compun<br>
prove the quality and usefulness of its p<br>
user feedback, your critical evaluation of<br>
Please comment on this manual's compl<br>
and rea RETURN LETTER<br>
Title: Introduction to the UCSD Pa<br>
A/S Regnecentralen af 1979/RC Compu<br>
prove the quality and usefulness of its p<br>
user feedback, your critical evaluation of<br>
Please comment on this manual's compl<br>
and read RETURN LETTER<br>
Title: Introduction to the UCSD Pa<br>
A/S Regnecentralen af 1979/RC Compu<br>
prove the quality and usefulness of its p<br>
user feedback, your critical evaluation of<br>
Please comment on this manual's compl<br>
and read RETURN LETTER<br>
Title: Introduction to the UCSD Pa<br>
A/S Regnecentralen af 1979/RC Compu<br>
prove the quality and usefulness of its p<br>
user feedback, your critical evaluation of<br>
Please comment on this manual's compland<br>
and r RETURN LETTER<br>
Title: Introduction to the UCSD Pa<br>
A/S Regnecentralen af 1979/RC Compu<br>
prove the quality and usefulness of its p<br>
user feedback, your critical evaluation of<br>
Please comment on this manual's compl<br>
and read RETURN LETTER<br>
Title: Introduction to the UCSD Pa<br>
A/S Regnecentralen af 1979/RC Compus<br>
prove the quality and usefulness of its p<br>
user feedback, your critical evaluation of<br>
Please comment on this manual's compl<br>
and rea Title: Introduction to the UCSD Pa<br>A/S Regnecentralen af 1979/RC Compu<br>prove the quality and usefulness of its p<br>user feedback, your critical evaluation of<br>Please comment on this manual's compland<br>readability:<br><br><br><br><br><br><br><br><br><br><br><br><br> A/S Regnecentralen af 1979/RC Computer and the quality and usefulness of its puser feedback, your critical evaluation of Please comment on this manual's completed and readability:

é

Please comment on this manual's completeness, accuracy, organization, usability, and readability: Please comment on this manual's compared readability:<br>
<br>
<br>
Do you find errors in this manual? If so,<br>
<br>
<br>
<br>
How can this manual be improved?<br>
<br>
<br>
Other comments? Please comment on this manual's compared readability:<br>
<br>
Do you find errors in this manual? If so,<br>
<br>
<br>
How can this manual be improved?<br>
<br>
<br>
Other comments?

笹

 $\mathcal{L}^{\pi}$ 

Do you find errors in this manual? If so, specify by page. Do you find errors in this manual? If so, and readability:<br>
<br>
Do you find errors in this manual? If so,<br>
<br>
<br>
How can this manual be improved?<br>
<br>
<br>
Other comments? Do you find errors in this manual? If so,

How can this manual be improved?

Other comments?

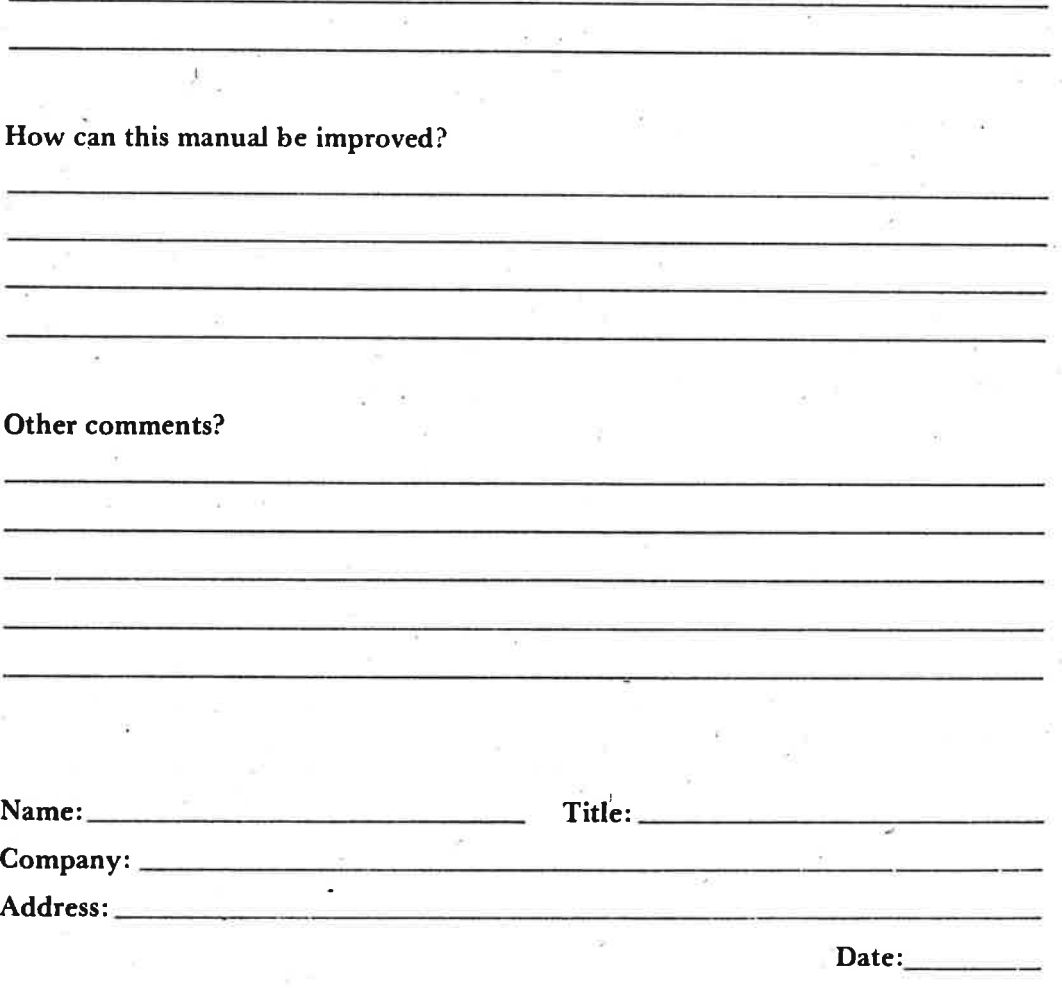

Thank you

42-1 1288

### ee receive ratios and staple the receiver of the receiver of the receiver of the receiver of the receiver of the receiver of the receiver of the receiver of the receiver of the receiver of the receiver of the receiver of t

Fold here

Affix<br>posta<br>here postage here

 $\cdots$ 

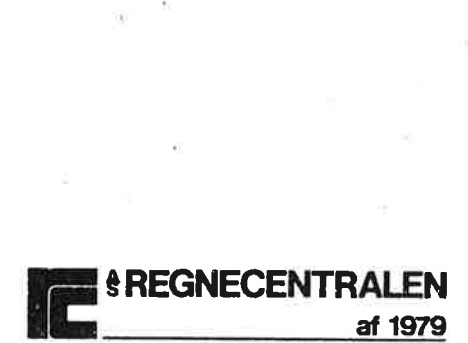

Information Department Lautrupbjerg 1 DK-2750 Ballerup Denmark